# SOCIAL MEDIA & EGOVERNMENT

PRENDRE LE POULS DE L'OPINION PUBLIQUE

# VANDY BERTEN

## i<br>I SECTION RECHERCHE **11/2014 • RESEARCH NOTE • 34**

**Résumé** – Le présent document peut être vu comme un catalogue d'informations diverses collectées durant notre étude sur les médias sociaux : outils, définitions, articles de presse ou scientifique, réflexion… Il n'a pas vocation à être lu d'un bout à l'autre de façon linéaire, ni à être diffusé largement. Il s'agit parfois plus de notes rapides qu'une analyse détaillées.

La première partie reprend un certain nombre de définitions et de statistiques à propos de l'utilisation de médias sociaux en Belgique ou dans le monde. Nous y incluons également un rapide survol des institutions présentes sur les médias sociaux.

La deuxième partie introduit diverses lectures et références utiles à toute organisation voulant débuter dans les médias sociaux. Nous présenterons ensuite dans la troisième partie une série d'outils de gestion quotidienne, puis nous intéresserons à des techniques permettant de comprendre un réseau ou de suivre ce qui se dit sur les médias sociaux.

Dans une dernière partie, nous reprendrons divers articles collectés à propos de sujets très vastes : détection de fraude, gestion des catastrophes, lutte contre le terrorisme…

Ce rapport est un support pour les slides ayant servi à la session d'information « Social Media & eGovernment » des 21 et 23 octobre 2014 [\(http://www.smalsresearch.be/publications/document/?docid=119\)](http://www.smalsresearch.be/publications/document/?docid=119).

**Samenvatting** – Dit document kan gezien worden als een catalogus met verschillend gegevens verzameld tijdens onze studie over sociale media: tools, definities, persartikels, wetenschappelijke artikels, bedenkingen, ... Het is niet de bedoeling dat het document in een stuk gelezen wordt of dat het wijd verspreid wordt. Het gaat soms eerder om vlugge nota's dan een gedetailleerde analyse.

Het eerste deel herneemt een bepaald aantal definities en statistieken over het gebruik van sociale media in België of in de wereld. We overlopen ook vlug de instellingen die aanwezig zijn op de sociale media.

Het tweede deel biedt verschillende lectuur en referenties aan die nuttig zijn voor elke organisatie die wil starten op de sociale media. We stellen vervolgens in het derde deel een reeks tools voor dagelijks beheer voor, daarna bekijken we de technieken waarmee we een netwerk kunnen begrijpen of kunnen volgen wat er gezegd wordt op de sociale netwerken.

In een laatste deel zullen we verschillende artikels hernemen die we verzameld hebben over zeer uitgebreide onderwerpen: fraudedetectie, beheer van catastrofes, strijd tegen het terrorisme, ...

Dit verslag dienst als ondersteuning bij de slides voor de informatiesessie "Social Media & eGovernment" van 21 en 23 oktober 2014 [\(http://www.smalsresearch.be/publications/document/?docid=119\)](http://www.smalsresearch.be/publications/document/?docid=119).

# Table des matières

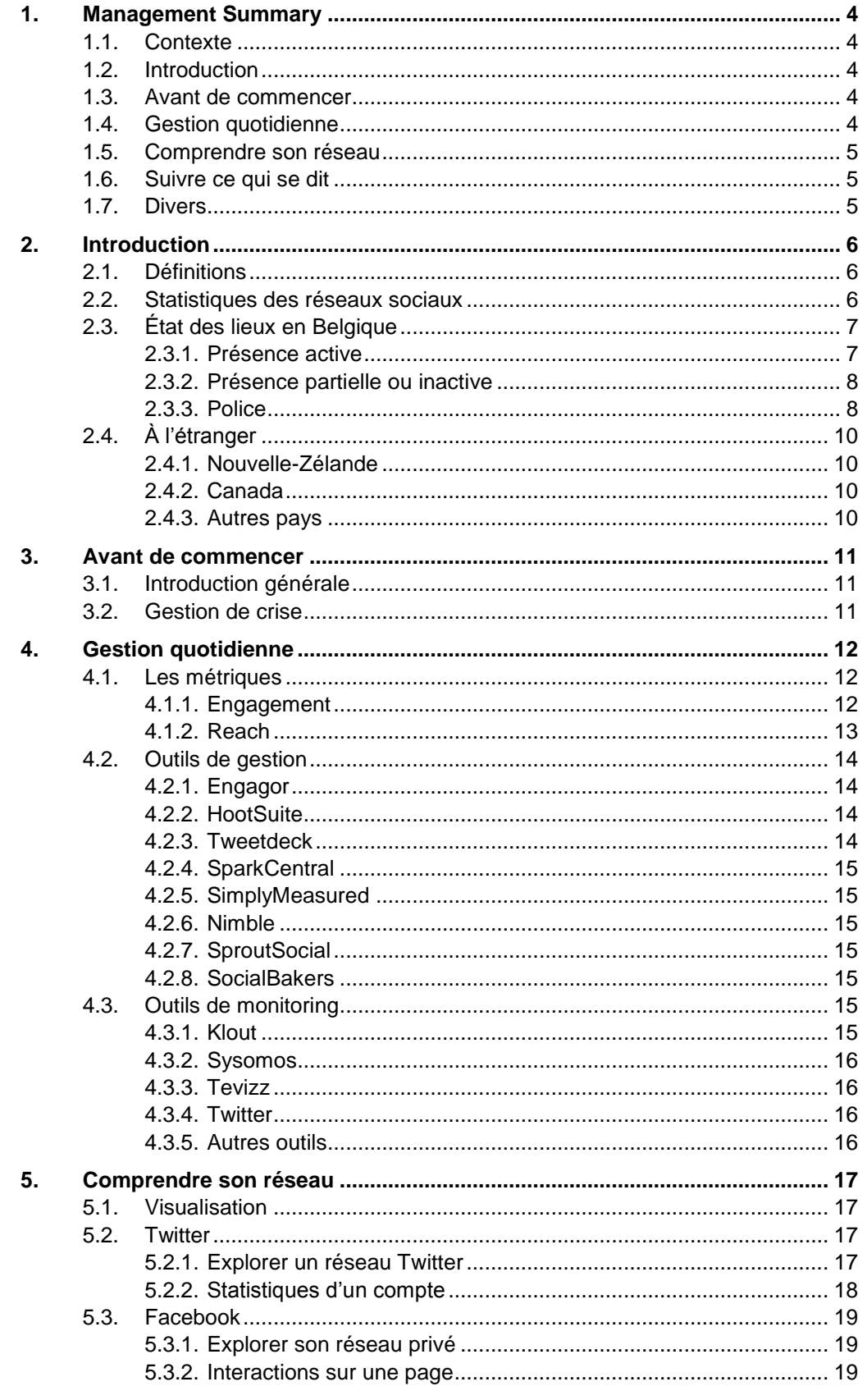

![](_page_2_Picture_1.jpeg)

![](_page_2_Picture_262.jpeg)

Remarque : toutes les URL de ce document ont été vérifiée le 6 novembre 2014.

![](_page_3_Picture_1.jpeg)

# <span id="page-3-0"></span>**1. Management Summary**

# <span id="page-3-1"></span>**1.1. Contexte**

Le présent document peut être vu comme un catalogue d'information diverses collectées durant notre étude sur les médias sociaux : outils, définitions, articles de presse ou scientifique, réflexions… Il n'a pas vocation à être lu d'un bout à l'autre de façon linéaire. Dans cette section, nous allons résumer l'essentiel de ce que contient de document. Chaque sous-section qui suit correspond à un chapitre de la suite du document.

# <span id="page-3-2"></span>**1.2. Introduction**

La première partie reprend un certain nombre de définitions (médias sociaux, réseaux sociaux, …), et pointe quelques statistiques à propos de l'utilisation de médias sociaux en Belgique ou dans le monde.

Nous y incluons ensuite un rapide survol des institutions présentes sur les médias sociaux, en particulier celles gravitant autour de la sécurité sociale et des soins de santé.

## <span id="page-3-3"></span>**1.3. Avant de commencer**

La deuxième partie introduit un certain nombre de lectures et références utiles à toute organisation voulant débuter (ou mieux travailler) dans les médias sociaux. Nous référençons un certain nombre de documents belges mais également étrangers.

Nous nous intéressons également aux situations de crises, auxquelles un certain nombre de nos institutions membres peuvent être confrontées : comment s'y préparer, comment la gérer au moment-même, et que faire après. À nouveau, les références seront à la fois belges et étrangères.

# <span id="page-3-4"></span>**1.4. Gestion quotidienne**

Dans cette partie, nous commençons par donner quelques définitions de termes souvent utilisés pour mesurer les performances d'une campagne ou d'un compte sur les médias sociaux, tels que l'*engagement* ou le *reach*. Nous verrons que les définitions varient fortement d'un outil à l'autre, ce qui rend les comparaisons difficiles.

Nous survolons ensuite une série d'outil de gestion de médias sociaux, que l'on peut utiliser pour ne pas gérer directement sa communication sur les sites de Twitter, Facebook ou LinkedIn. Nous présentons enfin quelques outils permettant de faire du monitoring ou d'établir quelques mesures.

Nous constatons malheureusement que nous n'avons trouvé aucun outil avancé gratuit, toutes les solutions acceptables étant commerciales, avec des prix souvent exprimés en milliers d'euros par mois.

# <span id="page-4-0"></span>**1.5. Comprendre son réseau**

Cette section, consacrée en grande partie au *network analytics*, donne plusieurs outils et techniques permettant de mieux comprendre son réseau, qu'il s'agisse de l'ensemble de ses followers sur Twitter ou de son réseau d'amis sur Facebook. On y voit comment la détection de communauté permet d'identifier les différents groupes de personnes de son réseau, et comment on peut mesurer les nœuds les plus importants ou influents.

Cette analyse pourra être faite avec des outils totalement gratuits, ne nécessitant souvent pas de compétences techniques très poussées.

# <span id="page-4-1"></span>**1.6. Suivre ce qui se dit**

Dans cette section, on s'intéresse à ce que le contenu des messages échangés peut nous apprendre. Nous commençons par présenter quelques outils permettant d'identifier des pics de discussion tournant autour de certains sujets.

Nous voyons ensuite comment l'on peut identifier les sujets de conversation populaires en général (*hot topics*), ou suivre ce qui se dit sur un sujet particulier, ou dans une région déterminée. Nous nous servirons de techniques de « topic extraction » pour arriver à nos fins.

Nous présentons ensuite quelques outils permettant de faire de l'analyse de sentiment, de façon à déterminer si une conversation est positive, négative ou neutre.

La dernière partie est dédiée aux outils permettant de détecter automatiquement un évènement.

# <span id="page-4-2"></span>**1.7. Divers**

Cette dernière section reprend toute une série d'articles de presse ou scientifiques ainsi que des blogs, autour d'une série de thématiques liées aux réseaux sociaux. On y trouvera des articles à propos de la détection de fraude, de pédophiles ou de rumeurs, de la lutte contre le terrorisme… ainsi que quelques bonnes pratiques et recommandations.

# <span id="page-5-0"></span>**2. Introduction**

# <span id="page-5-1"></span>**2.1. Définitions**

Il existe beaucoup de définitions différentes et contradictoires à propos des médias sociaux, des réseaux sociaux, du Web 2.0… Nous n'avons pas ici la prétention d'en donner une définition rigoureuse et universelle, mais simplement d'expliciter les définitions que nous utiliserons dans ce document et dans notre étude.

**Média social :** On peut voir les médias sociaux comme l'ensemble des outils permettant à des individus de partager du contenu, des opinions, d'échanger des informations.

Il s'agit d'une définition très générale, que certains associent au Web 2.0.

Les médias sociaux englobent de nombreux outils, tels que les réseaux sociaux, les plateformes de messagerie ou de partage de contenu. Certains outils sont complexes, et sont composés d'éléments rentrants chacun dans une catégorie différente.

**Réseau social :** Nous voyons un réseau social comme système (site web, application mobile, ...) à accès restreint, où chaque utilisateur possède un profil et établit des connexions (bidirectionnelles ou non) avec d'autres utilisateurs.

Exemple : Facebook (friends), Google+ (circles), LinkedIn (connection), Twitter (followers), Netlog (friends), Instagram (followers/abonnements), Pinterest (abonnement)

**Plateforme de messagerie instantanée :** Facebook, Skype, Viber, WhatsApp, Snapchat, Twitter (Direct messages)

**Plateforme de partage de contenu (photos, vidéos, articles) :** Facebook, Instragram, Pinterest, Netlog, Youtube, DailyMotion

**Monitoring :** Technique d'écoute passive de ce qui se « dit »

**Webcare :** Participation (pro)active à des discussions, pour répondre à des plaintes, fournir des informations, orienter une discussion ou influencer l'opinion publique.

# <span id="page-5-2"></span>**2.2. Statistiques des réseaux sociaux**

Nous pourrions donner une série de statistiques à propos des réseaux sociaux dans ce document, mais elles seraient déjà obsolètes au moment de sa lecture. Voici cependant quelques sites web où ces statistiques sont régulièrement mises à jour :

- <http://bvlg.blogspot.be/> : Blog de Bruno Peeters, reprenant très régulièrement des nouvelles statistiques à propos de l'usage des médias sociaux en Belgique : nombre de comptes de différents réseaux, évolution, nouveautés…
- L'Institut Français d'Opinion Publique publie chaque année son « Observation des réseaux sociaux » [1], qui regorge d'informations statistiques à propos des réseaux, mais aussi le résultat de nombreux sondage par rapport à l'utilisation qu'en font les Français.
- <http://www.blogdumoderateur.com/chiffres-facebook/> et <http://www.blogdumoderateur.com/chiffres-twitter/> de très nombreuses statistiques à propos de Facebook et Twitter

Nous mentionnerons cependant trois articles intéressants :

- L'usage des réseaux sociaux parmi les fonctionnaires [\(http://www.fedweb.belgium.be/fr/a\\_propos\\_de\\_l\\_organisation/communicatio](http://www.fedweb.belgium.be/fr/a_propos_de_l_organisation/communication/a_propos_de_la_communication_federale/medias_sociaux/)) n/a\_propos\_de\_la\_communication\_federale/medias\_sociaux/).
- Le désintéressement de Facebook auprès des jeunes : [http://geeko.lesoir.be/2014/10/14/facebook-de-moins-en-moins-populaire](http://geeko.lesoir.be/2014/10/14/facebook-de-moins-en-moins-populaire-chez-les-ados/)[chez-les-ados/](http://geeko.lesoir.be/2014/10/14/facebook-de-moins-en-moins-populaire-chez-les-ados/)
- Une infographie intéressante (février 2014) : [http://www.lalibre.be/archive/infographie-le-monde-selon-facebook-](http://www.lalibre.be/archive/infographie-le-monde-selon-facebook-52ef9b293570516ba0b2ec24)[52ef9b293570516ba0b2ec24](http://www.lalibre.be/archive/infographie-le-monde-selon-facebook-52ef9b293570516ba0b2ec24)

# <span id="page-6-0"></span>**2.3. État des lieux en Belgique**

De nombreuses institutions sont présentes sur les réseaux sociaux, avec des niveaux d'activité et de professionnalisme divers. La situation évolue cependant très vite, et de nombreuses pages Facebook ou comptes Twitter que nous avons relevé au début de notre étude ne sont plus d'actualité, alors que d'autres ont été créés entre-temps. La liste présentée ci-dessous n'a donc pas vocation à être exhaustive et à jour.

## <span id="page-6-1"></span>2.3.1. Présence active

Voici une liste d'institutions actives en Belgique avec leur page Facebook (Fb) ou Twitter (Tw) associée :

- SPP Intégration Sociale
	- o Fb : [sppintegrationsociale,](https://www.facebook.com/sppintegrationsociale) [PodMaatschappelijkeIntegratie](https://www.facebook.com/PodMaatschappelijkeIntegratie)
	- o Tw: [@podmi\\_sppis,](https://www.twitter.com/podmi_sppis) [@spp\\_is,](https://www.twitter.com/spp_is) [@pod\\_mi](https://www.twitter.com/pod_mi)
- ONP :
	- o Fb : [Officenationaldespensions](https://www.facebook.com/Officenationaldespensions)
	- o Présence d'une charte d'utilisation : [https://www.facebook.com/Officenationaldespensions/app\\_1903225](https://www.facebook.com/Officenationaldespensions/app_190322544333196) [44333196](https://www.facebook.com/Officenationaldespensions/app_190322544333196)
- Forem :
	- o Fb: [LeForem](https://www.facebook.com/LeForem)
	- o Tw : [@LeForem](https://www.twitter.com/LeForem)
- AFSCA/FAVV :
	- o Fb : [AgenceAlimentaire,](https://www.facebook.com/AgenceAlimentaire) [Voedselagentschap](https://www.facebook.com/Voedselagentschap)
	- o Tw: [@AFSCA\\_Conso,](https://www.twitter.com/AFSCA_Conso) [@FAVV\\_Consument](https://www.twitter.com/FAVV_Consument)
	- o Il existe également une page Facebook « d'opposants » à l'AFSCA : **[ContreAFSCA](https://www.facebook.com/ContreAFSCA)**
- Student@Work :
	- o Fb: [studentatwork](https://www.facebook.com/studentatwork)
	- o Tw: [@student\\_at\\_work](https://www.twitter.com/student_at_work)
- ONSS :

o Tw: **@rsz\_onss** 

- Fedasil :
	- o Fb [Fedasil](https://www.facebook.com/Fedasil)
- Archives de l'état :
	- o Fb : [archives.etat](https://www.facebook.com/archives.etat)
- Belspo :
	- o Fb : [belspo](https://www.facebook.com/belspo)
- Centre de crise :
	- o Fb : [CrisiscentreBE](https://www.facebook.com/CrisiscentreBE)
	- o Tw: [@CrisiscenterBE](https://www.twitter.com/CrisiscenterBE)
- SPF Santé publique :
	- o Tw: [@SanteBelgique](https://www.twitter.com/SanteBelgique)
- SPF Finances :
	- o Tw: [@SPF\\_Finances](https://www.twitter.com/SPF_Finances)
- SPF Emploi, Travail et Concertation sociale :
	- o Fb: **SPFEmploi**
	- o Tw : [@SPFEmploi](https://www.twitter.com/SPFEmploi)

## <span id="page-7-0"></span>2.3.2. Présence partielle ou inactive

Nous remarquons que l'ONEM possède une page Facebook [\(https://www.facebook.com/pages/Office-National-de](https://www.facebook.com/pages/Office-National-de-lEmploi/225338280821428?fref=ts)[lEmploi/225338280821428?fref=ts\)](https://www.facebook.com/pages/Office-National-de-lEmploi/225338280821428?fref=ts) sur laquelle il ne se passe absolument rien. Il en existe également une pour l'ONEM de Bruxelles [\(onem.bruxelles\)](https://www.facebook.com/onem.bruxelles), sur laquelle il ne s'est rien passé depuis la création en novembre 2012.

Nous n'avons cependant pas vérifié qu'il s'agissait effectivement d'une page créée par l'ONEM elle-même.

Nous avons par contre trouvé une page « d'opposants » à l'ONEM, nettement plus active : [https://www.facebook.com/pages/Onem-chomage](https://www.facebook.com/pages/Onem-chomage-belgique/354523524615422)[belgique/354523524615422.](https://www.facebook.com/pages/Onem-chomage-belgique/354523524615422)

On notera également la présence du CPAS de Forest sur Facebook [\(cpas.forest.1\)](https://www.facebook.com/cpas.forest.1), mais, au moment de la rédaction de ce document, nous n'avons trouvé de page d'aucun autre CPAS.

## <span id="page-7-1"></span>2.3.3. Police

La présence de la Police sur les réseaux sociaux est intéressante, car il s'agit d'une très grosse organisation composée d'innombrables entités de taille très diverses ayant besoin d'un ancrage plus ou moins local.

## *2.3.3.1. Twitter*

En recherchant les différents comptes Twitter (officiels) liés à la police, on en trouve de deux types :

- Des comptes correspondant à des entités nationales : @PolFed\_presse/ @FedPol\_pers, @police\_temoin ; @Polsupport\_F, @HELI\_FEDPOLFED, @polinfo\_fr, @Jobpol\_F
- Des comptes correspondant à des entités locales (zones de police) : @PolitieLeuven, @Politie\_Halle, @PZSintNiklaas, @Politie5418, @ZPNamur

On remarque qu'il y a très peu de cohérence dans la façon de nommer ces comptes, que ce soit pour désigner l'appartenance à la police (PolFed, Pol, FEDPOLFED, Politie, ZP…), la langue (\_F, \_fr…) ou la zone (Leuven, \_Halle, 5418…).

Il n'y a pas non plus de cohérence dans les logos/photos de profils utilisés, certains étant de qualité exécrable. Pourtant, une cellule de réflexion semble avoir été mise en  $place<sup>1</sup>$ , et des documents sont disponibles<br>E/DGS/DSI/visionmediassociaux.pdf. [21]. mais ils ne [\(http://polsupport.be/FILE/DGS/DSI/visionmediassociaux.pdf,](http://polsupport.be/FILE/DGS/DSI/visionmediassociaux.pdf) [2]), précisent que peu ces aspects.

Par ailleurs, dans sa FAQ consacrée aux médias sociaux<sup>2</sup>, à la question « Notre service souhaite ouvrir un compte Twitter/Facebook/… Comment devons-nous procéder pratiquement ? Quelle forme (arrière-plan, photo de profil,…) choisir ? », la police répond : «Pour la mise en forme de mon compte, je dois prendre contact avec le Webteam de CGPR. L'objectif de ce contact préalable est de garantir une uniformité dans les comptes créés et une identité visuelle harmonieuse pour notre organisation. Les membres de CGPR feront une proposition sur mesure cohérente avec les comptes déjà existants dans les médias sociaux. Nous recherchons en effet une uniformité maximale dans la forme des différents comptes. Par ce biais, vous recevrez une image de fond, un logo ainsi qu'une palette de couleurs via mail. ».

Cette injonction n'est manifestement pas suivie des faits.

# *2.3.3.2. Facebook*

Sur Facebook également, la police est très présente. Étonnamment, deux pages Facebook (actives) se réclament de la police fédérale :

- <https://www.facebook.com/BelgianFederalPolice>
- [https://www.facebook.com/pages/Federale-Politie-Police-](https://www.facebook.com/pages/Federale-Politie-Police-F%C3%A9d%C3%A9rale-F%C3%B6derale-Polizei/103760853069650)[F%C3%A9d%C3%A9rale-F%C3%B6derale-Polizei/103760853069650](https://www.facebook.com/pages/Federale-Politie-Police-F%C3%A9d%C3%A9rale-F%C3%B6derale-Polizei/103760853069650)

Il existe par ailleurs une multitude de pages Facebook correspondant à des zones (à nouveau, aucune cohérence dans le choix des noms) :

- Liège : [https://www.facebook.com/pages/Zone-de-Police-de-](https://www.facebook.com/pages/Zone-de-Police-de-Li%C3%A8ge/324132514376755)[Li%C3%A8ge/324132514376755](https://www.facebook.com/pages/Zone-de-Police-de-Li%C3%A8ge/324132514376755)
- Gaume : [https://www.facebook.com/pages/Zone-de-Police-de-](https://www.facebook.com/pages/Zone-de-Police-de-Gaume/345210115625183)[Gaume/345210115625183](https://www.facebook.com/pages/Zone-de-Police-de-Gaume/345210115625183)
- Mons :<https://www.facebook.com/PoliceMonsQuevy>
- Borinage :<https://www.facebook.com/policeboraine>
- Haute senne :<https://www.facebook.com/www.policehautesenne.be>
- Rupel :<https://www.facebook.com/lokalepolitiezonerupel>

1

<sup>1</sup> [http://datanews.levif.be/ict/actualite/la-police-votre-follower/article-](http://datanews.levif.be/ict/actualite/la-police-votre-follower/article-1195015322228.htm)[1195015322228.htm](http://datanews.levif.be/ict/actualite/la-police-votre-follower/article-1195015322228.htm)

<sup>2</sup> <http://polsupport.be/AspxV02/Main/MainMenu.aspx?menu=37960>

![](_page_9_Picture_0.jpeg)

- AMOW : [https://www.facebook.com/pages/Politiezone-](https://www.facebook.com/pages/Politiezone-AMOW/425684010833946)[AMOW/425684010833946](https://www.facebook.com/pages/Politiezone-AMOW/425684010833946)
- ...

# <span id="page-9-0"></span>**2.4. À l'étranger**

## <span id="page-9-1"></span>2.4.1. Nouvelle-Zélande

Gartner [3] présente la Nouvelle-Zélande comme étant le seul pays à avoir vraiment établi de guidelines pour les médias sociaux au niveau le plus haut. Plus de détails sur le blog de Gartner « The Best Government Social Media Guidelines So Far Come from New Zealand »<sup>3</sup>

Plus d'information peut être trouvée sur [https://webtoolkit.govt.nz/guidance/social](https://webtoolkit.govt.nz/guidance/social-media/)[media/](https://webtoolkit.govt.nz/guidance/social-media/)

# <span id="page-9-2"></span>2.4.2. Canada

Liste de comptes sociaux utilisés par des instances officielles canadiennes : <http://canada.ca/fr/sociaux/index.html>

<span id="page-9-3"></span><http://www.servicecanada.gc.ca/fra/commun/restezbranches/particip.shtml>

# 2.4.3. Autres pays

Cf. Présentation de Renzo Lylon « Sociale media & overheden Buitenlandse voorbeelden » (janvier 2014).

-

<sup>3</sup> [http://blogs.gartner.com/andrea\\_dimaio/2011/12/01/best-government-social-media](http://blogs.gartner.com/andrea_dimaio/2011/12/01/best-government-social-media-guidelines-so-far/)[guidelines-so-far/](http://blogs.gartner.com/andrea_dimaio/2011/12/01/best-government-social-media-guidelines-so-far/)

![](_page_10_Picture_1.jpeg)

# <span id="page-10-0"></span>**3. Avant de commencer**

Le but de ce rapport n'est pas d'aider directement une institution à démarrer un usage des médias sociaux. Une telle institution serait invitée à contacter le SPF « Personnel & Organisation », dans laquelle une équipe travaille à cet accompagnement.

Nous référençons cependant quelques publications disponibles, spécifiquement dédiées à des organisations d'état. Une bibliographie plus élaborée, avec les références complètes, se trouve en fin de document.

# <span id="page-10-1"></span>**3.1. Introduction générale**

- Publications belges :
	- o [4] « Recommandations pour l'utilisation des médias sociaux (Guide pour les communicateurs fédéraux) » (SPF P&O)
	- o [5] « Gérer les relations avec la presse (Guide pour les communicateurs fédéraux) » (SPF P&O)
	- [6] « Een sociale media-strategie voor de politie » (Politie Gent)
- Publication néerlandaise : [7] « Facebookhandleiding »
- Publications néo-zélandaise :
	- o [8] « Social Media in Government, High-level Guidance »
	- o [9] « Social Media in Government, Hands-on Toolbox » (un peu dépassé pour les outils présentés)

## <span id="page-10-2"></span>**3.2. Gestion de crise**

- Pour les organismes susceptibles d'être concernés par des crises majeures (épidémies, catastrophes, attentats, crises politiques…)
	- o [10] «Les Médias sociaux en communication de crise ; Utilisation des médias par la Discipline 5 : organisation et conseils pratiques» (SPF Intérieur)
	- o [11] « Prévoir et gérer une communication de crise (Guide pour les communicateurs fédéraux) » (SPF P&O)
- Gestion des erreurs (publication néo-zélandaise) :
	- o [12] « Social Media in Government, How to Handle a Mishap »

# <span id="page-11-0"></span>**4. Gestion quotidienne**

Si la gestion d'une page Facebook simple ou d'un compte Twitter individuel peut être faite directement sur l'interface des médias sociaux en question, il devient rapidement nécessaire de s'équiper d'outils plus adaptés dès que le nombre d'interactions augmente au point de nécessiter une équipe de « *community managers* ». Dans cette section, après avoir présenté quelques métriques communément utilisées (Section [4.1\)](#page-11-1), nous listons une série d'outils permettant la gestion des différents canaux de communications d'une société (Section [4.2\)](#page-13-0). Nous présenterons également quelques outils permettant de faire du monitoring (Section [4.3\)](#page-14-5)

# <span id="page-11-1"></span>**4.1. Les métriques**

## <span id="page-11-2"></span>4.1.1. Engagement

De façon générale, l'engagement mesure le niveau d'interactions des fans d'une page ou d'un compte Twitter. Il existe cependant plusieurs façons de le faire. Chaque outil ou presque a sa propre méthode, incomparable avec les autres.

#### **SocialBaker**

SocialBaker définit<sup>4</sup> le taux d'engagement d'un post ou d'un tweet de la façon suivante :

> Post Engagement Rate (Facebook) =  $\frac{\# \textit{likes} + \textit{Comments} + \textit{ shares}}{\# \textit{Flu} + \textit{Flu} + \textit{There}}$ # Tweet Engagement Rate (Twitter) =  $\frac{\# Replies + Retweets}{\# E M}$ #Followers

Remarquons que pour Twitter, ils ne considèrent pas les tweets mis en favoris, ni les mentions. Notons également que ces métriques donnent des valeurs numériquement très basses : pour un compte Twitter comme celui de Fox News ou de CNN, le taux moyen d'engagement tourne autour des 0.002%.

## **SimplyMeasured**

La documentation de SimplyMeasured concernant Facebook<sup>5</sup> s'exprime à la fois en termes d'engagement, et de taux d'engagement :

 $Engagement$  (Facebook) = # Likes + Comments + Shares

*Engagement rate (Facebook)* =  $\frac{Engagement}{P}$ # Fans

La documentation ne précise pas clairement si le calcul se fait pour un post en particulier, ou pour toutes les interactions sur une fenêtre de temps.

Pour Twitter, par contre<sup>6</sup>, le calcul ne se fait pas sur un tweet en particulier, mais sur l'ensemble des interactions dans une fenêtre de temps donnée :

-

<sup>4</sup> [http://www.socialbakers.com/blog/467-formulas-revealed-the-facebook-and-twitter](http://www.socialbakers.com/blog/467-formulas-revealed-the-facebook-and-twitter-engagement-rate)[engagement-rate](http://www.socialbakers.com/blog/467-formulas-revealed-the-facebook-and-twitter-engagement-rate)

<sup>&</sup>lt;sup>5</sup> « The Complete Guide to Facebook Analytics », SimplyMeasured

<sup>&</sup>lt;sup>6</sup> « The Complete Guide to Twitter Analytics », SimplyMeasured

#### $Engagement(Twitter) = # Replies + Retweets + Mentions + Favorites$

Notons que les replies, retweets et favorites sont des réactions à un tweet en particulier, alors que les mentions sont liées à un compte Twitter, mais pas à un de ses tweets.

#### **Engagor**

Engagor présente plusieurs variantes d'engagement dans sa documentation<sup>7</sup>, mais nous n'avons pas pu déterminer avec certitude celle qui était utilisée. Selon une des définitions de la documentation, le calcul se fait sur les 28 jours précédents :

*Engagement rate (Twitter)* = 
$$
\frac{\text{# Mensions + Retweets + Private messages}}{\text{# Followers}}
$$

Cependant, l'Engagement rate est renseigné, dans l'application, comme « Engagement (Comments) versus sent posts by profile » pour les pages Facebook et « Engagement (Replies) versus sent posts by profile » pour Twitter, ce qui ne correspond en rien à ce qui est documenté. Il y a par ailleurs un « Applause rate », défini comme étant « Applause (Retweets) versus sent posts by profile » (Twitter) ou « Applause (Post likes) versus sent posts by profile » (Facebook). La fenêtre de temps est paramétrable.

#### **Facebook**

Facebook, ayant accès à plus d'informations que les logiciels tiers (seul Facebook sait qu'un utilisateur a cliqué sur un lien), fait un calcul différent. Le calcul se fait sur une fenêtre de temps d'une semaine :

$$
Engagement = \# \mathit{personnes} \; \mathit{avec} \; \mathit{likes} + \mathit{Comments} + \mathit{Shares} + \mathit{Clics}
$$

*Engagement rate* =  $\frac{Engagement}{sqrt{logparent}}$ # personnes ayant vu le post (Post reach)

Facebook ne s'exprime donc pas en terme d'actions, mais en terme de nombre de personnes les ayant effectuées. Une personne ayant, sur la semaine, liké 2 posts, cliqué sur 5, et écrit 30 commentaires ne sera comptée qu'une seule fois.

## **Twitter**

Tout comme Facebook, seul Twitter sait qu'un lien a été cliqué dans un tweet (que ce soit sur l'avatar, un lien, un hashtag, la vue des détails, le username…), et peut donc en tenir compte dans son calcul. Ces statistiques sont disponibles sur [https://analytics.twitter.com/.](https://analytics.twitter.com/)

 $Engagement = # Clics + Retweets + Replies + Follows + Favorites$ Engagement rate  $=$   $\frac{1}{\#$  personnes ayant vu le post (Impressions) Engagement

Le « Follows » mesure le nombre de fois qu'un utilisateur a commencé à suivre un utilisateur à partir du tweet en question.

## <span id="page-12-0"></span>4.1.2. Reach

## **Facebook**

Reach (d'un post): nombre de personnes pour lesquelles le post est apparu dans le « news feed » dans les 28 jours ayant suivi sa publication.

-

<sup>7</sup> [http://help.engagor.com/customer/portal/articles/1522795-insights-%3E-profile](http://help.engagor.com/customer/portal/articles/1522795-insights-%3E-profile-metrics-%3E-twitter-metrics)[metrics-%3E-twitter-metrics](http://help.engagor.com/customer/portal/articles/1522795-insights-%3E-profile-metrics-%3E-twitter-metrics)

#### **Twitter**

Twitter utilise le terme « impressions » pour désigner le même concept : il s'agit du nombre de fois qu'un utilisateur a vu le tweet en question, que ce soit dans sa « timeline » ou par une recherche.

# <span id="page-13-0"></span>**4.2. Outils de gestion**

Rapport de Gartner « Who's who in Social Analytics, 2013 » [13]

Nous présentons ci-dessous une liste non-exhaustive et très informelle des quelques outils que nous avons testés, permettant la gestion de ses comptes sur les médias sociaux. Il s'agira en général de logiciels permettant de centraliser tous les messages reçus des différents canaux au même endroit, de pouvoir attribuer chaque message à un membre de l'équipe, de voir à tout moment quels sont les messages n'ayant pas reçu de réponse, d'obtenir une série de statistiques en temps réel, de pouvoir programmer des messages…

Si de façon générale il est possible de se contenter de l'utilisation directe du portail proposé par Facebook, Twitter ou les autres médias sociaux pour la gestion de petites entités, avec peu d'interactions et peu de personnes en charge de la communication, il est quasiment impossible de s'en sortir dès qu'une équipe de « community managers » entre en jeu.

#### <span id="page-13-1"></span>4.2.1. Engagor

<https://www.engagor.com/>

Société belge

Entre 500 et 3000€/mois

Version d'évaluation 14 jours :<http://app.engagor.com/signup>

Articles de presse :

- [http://finance.yahoo.com/news/engagor-launches-u-secures-2-](http://finance.yahoo.com/news/engagor-launches-u-secures-2-113000563.html) [113000563.html](http://finance.yahoo.com/news/engagor-launches-u-secures-2-113000563.html)
- [http://techcrunch.com/2011/11/25/engagor-yet-another-social-media](http://techcrunch.com/2011/11/25/engagor-yet-another-social-media-management-tool-or-a-better-one/)[management-tool-or-a-better-one/](http://techcrunch.com/2011/11/25/engagor-yet-another-social-media-management-tool-or-a-better-one/)

Probablement un des acteurs principaux, très utilisé par une série de grandes sociétés, comme la SNCB ou DeLijn. Le SPF Santé Publique s'en sert également.

#### <span id="page-13-2"></span>4.2.2. HootSuite

<https://hootsuite.com/>

Version pro: 1600-2000\$/mois

Version limitée gratuite (5 profils à suivre, statistiques limitées).

<span id="page-13-3"></span>Utilisé par la SNCF.

#### 4.2.3. Tweetdeck

<https://tweetdeck.twitter.com/>

Outil gratuit (appartenant à Twitter), uniquement pour gérer Twitter. Performances nettement plus restreintes que les outils présentés ci-dessus.

<span id="page-14-0"></span>Utilisé par la STIB.

## 4.2.4. SparkCentral

<http://www.sparkcentral.com/>

Outil créé par un Belge. Il gère la publication et le monitoring, uniquement sur Twitter & Facebook

Pas de sentiment analysis

Existe depuis +/- mi 2012.

<span id="page-14-1"></span>Prix (peut varier en fonction des options): +/- 200€/mois

#### 4.2.5. SimplyMeasured

<http://simplymeasured.com/>

Outils de statistiques/monitoring

500\$-2500\$/mois

Version d'évaluation 14 jours

Permet quelques rapports en échange de followers (Twitter) ou de posts (Facebook)

Peut donner des statistiques sur des pages FB ou des compte Twitter sans en être gestionnaire/propriétaire

<span id="page-14-2"></span>Apparait dans le rapport de Gartner, « Who's Who in Social Analytics » [13]

## 4.2.6. Nimble

<http://www.nimble.com/>

<span id="page-14-3"></span>Social CRM

# 4.2.7. SproutSocial

<span id="page-14-4"></span>[http://sproutsocial.com](http://sproutsocial.com/)

#### 4.2.8. SocialBakers

<http://www.socialbakers.com/>

<span id="page-14-5"></span>Apparait dans le rapport de Gartner, « Who's Who in Social Analytics » [13]

## **4.3. Outils de monitoring**

# <span id="page-14-6"></span>4.3.1. Klout

<https://klout.com/>

Mesure du facteur d'impact de ses différents réseaux sociaux. Utile pour déterminer les personnes les plus influentes.

# <span id="page-15-0"></span>4.3.2. Sysomos

#### <https://www.sysomos.com/>

Sentiment analysis en français ; détection de communautés.

Pas de version démo.

<span id="page-15-1"></span>Gartner, Who's Who in Social Analytics [13].

#### 4.3.3. Tevizz

#### <http://www.tevizz.com/>

Société Bruxelloise. Pas de version démo. Statistiques sur certains sujets prédéfinis (élections, show tv…)

## <span id="page-15-2"></span>4.3.4. Twitter

- <http://twittercounter.com/> (partiellement gratuit)
- <http://twazzup.com/> : simple outil de recherche ? Ne semble pas faire beaucoup plus que la recherche sur Twitter.com
- <http://backtweets.com/> : archivage de tweets, permet de rechercher des tweets que Twitter n'affiche plus. Ordre du résultat semble +/- aléatoire. Beaucoup d'erreur dans les résultats : texte souvent mal extrait (contient parfois des dates, des « textes de boutons »), les screen\_names ne sont pas toujours corrects, nombre de résultat largement inférieur à ce qui est annoncé (ne semble pas pouvoir dépasser 100). Ne permet pas de critère linguistique.
- <http://xefer.com/twitter/> : Permet de voir, quelles sont les jours et heures où un compte est le plus actif
- <http://www.retweetrank.com/>: mesure la popularité d'un compte en fonction d'un calcul basé sur le nombre de retweets

## <span id="page-15-3"></span>4.3.5. Autres outils

- <http://www.vendasta.com/>
- Radian6: [http://www.salesforcemarketingcloud.com/products/social-media](http://www.salesforcemarketingcloud.com/products/social-media-listening/)[listening/](http://www.salesforcemarketingcloud.com/products/social-media-listening/)
- <http://www.listenlogic.com/>
- <https://app.quintly.com/>

![](_page_16_Picture_1.jpeg)

# <span id="page-16-0"></span>**5. Comprendre son réseau**

Il est souvent très intéressant d'analyser le réseau de ses « contacts » (followers, amis, clients, …). Des outils faciles d'utilisation permettent de bien comprendre sa communauté sur Twitter ou sur Facebook.

Un document annexe (Research Note 35 « Facebook & Network Analytics ») rentre beaucoup plus dans les détails de ce que les techniques de « network analytics » permettent de faire. Nous nous contenterons ici de techniques simples.

# <span id="page-16-1"></span>**5.1. Visualisation**

Dans les outils que nous présentons par la suite, certains extraient des données puis permettent directement de les visualiser ; d'autres ne font que produire des données qu'il faut ensuite visualiser avec un outil externe.

Nous suggérons d'utiliser l'outil Gephi [\(http://www.gephi.org\)](http://www.gephi.org/), dont une présentation est donnée dans notre « Quick Review » qui lui est consacré<sup>8</sup>.

De nombreux articles sur le web expliquent comment utiliser Gephi pour visualiser son réseau Facebook<sup>9</sup>.

Nous nous intéresserons principalement aux fonctionnalités suivantes :

- Modularity : regroupe par classe les communautés de nœuds bien connectées entre elles ;
- Connected component : permet d'identifier facilement les nœuds qui ne sont pas du tout connectés au reste ;
- Ranking : permet d'adapter la taille d'un nœud en fonction d'une caractéristique ;
- Betweeness centrality : calcul de « centralité » d'un nœud.

# <span id="page-16-2"></span>**5.2. Twitter**

## <span id="page-16-3"></span>5.2.1. Explorer un réseau Twitter

Avec Twitter, il est possible d'explorer son réseau de « followers », ou celui de n'importe qui. Cela permet d'identifier facilement qui s'intéresse à ses tweets, quels sont les différents groupes de personnes, qui sont les personnes les plus influentes de la communauté…

Une première façon de faire est de se connecter sur [http://mentionmapp.com/,](http://mentionmapp.com/) qui offre une visualisation qui reprend à la fois les comptes les plus « proches » et les hashtags les plus fréquemment utilisés.

Une seconde façon de faire est d'utiliser un outil pour télécharger le graphe qui nous intéresse, à savoir le compte à observer, tous ses followers, ainsi que toutes les

1

<sup>&</sup>lt;sup>8</sup> <http://www.smalsresearch.be/publications/document/?docid=118>

<sup>9</sup> [http://fr.slideshare.net/persuasion/facebook-network-analysis-using-gephi-](http://fr.slideshare.net/persuasion/facebook-network-analysis-using-gephi-11390089)[11390089,](http://fr.slideshare.net/persuasion/facebook-network-analysis-using-gephi-11390089) [https://persuasionradio.wordpress.com/2010/05/06/using-netvizz-gephi](https://persuasionradio.wordpress.com/2010/05/06/using-netvizz-gephi-to-analyze-a-facebook-network/)[to-analyze-a-facebook-network/,](https://persuasionradio.wordpress.com/2010/05/06/using-netvizz-gephi-to-analyze-a-facebook-network/) [http://stratidev.com/cartographier-vos-informations](http://stratidev.com/cartographier-vos-informations-avec-gephi/)[avec-gephi/](http://stratidev.com/cartographier-vos-informations-avec-gephi/)

relations entre ces followers. Un tel outil est par exemple NodeXL [\(http://nodexl.codeplex.com/\)](http://nodexl.codeplex.com/), un plugin pour Excel, qui permet d'exporter les données vers Gephi.

Notons que ce genre d'outils utilise l'API de Twitter, extrait la liste complète des followers de la « cible », puis la liste des followers de chacun de ces followers. Les restrictions font cependant qu'on ne peut effectuer que 15 de ces requêtes toutes les 15 minutes. L'extraction de ce réseau prend donc en moyenne une minute par follower de la cible.

Voici un exemple reprenant les followers du compte @Smals\_ICT. Plus un nœud est grand, plus il a de followers au sein des followers de @Smals\_ICT.

![](_page_17_Figure_5.jpeg)

# <span id="page-17-0"></span>5.2.2. Statistiques d'un compte

Outre la structure même de sa communauté, il est également intéressant d'obtenir quelques statistiques sur le compte en lui-même : nombre de followers, nombre de tweets, répartition en fonction de l'heure ou du jour, répartition des followers (âge, géographie…). Voici une série d'outils permettant en général d'étudier n'importe quel compte (pas uniquement le sien). Il faut cependant s'y connecter avec un compte (mécanisme de délégation « oAuth »).

- [http://www.twitonomy.com](http://www.twitonomy.com/) :
	- o Users : # followers, following, user most … (mentioned, retweeted…)
	- o Tweet : total, /jour moyen, par jour de la semaine, par horaire, … ; retweets, graphe par jour,
- [http://foller.me](http://foller.me/)
	- o Users : followers, following
	- o Tweets (stats sur les 100 derniers): /heure ; with reply, mention, #, retweet
- [http://twtrland.com](http://twtrland.com/) :
- o Users : followers, répartition géographique, genre, âge
- o Tweets : /jour, nb retweetés, nb replied, distribution plain/links/RT/…
- [https://followerwonk.com](https://followerwonk.com/) :
	- o Users : #followers, genre, ancienneté, répartition géographique, …, quand ses followers sont actifs (et donc d'optimiser les retweets).
	- o Proposent un « Social Authority » score, permettant de mesurer le degré d'influence d'un follower (entre 1 et 100)
- [http://tweetreach.com](http://tweetreach.com/) :
	- o Estimation du nombre de comptes atteints par les tweets du compte (incluant les repeats)
- [http://analytics.twitter.com](http://analytics.twitter.com/) (pour son propre compte)

# <span id="page-18-0"></span>**5.3. Facebook**

#### <span id="page-18-1"></span>5.3.1. Explorer son réseau privé

Il existe de nombreux outils permettant d'explorer son réseau d'amis privé. Certains, comme « Netvizz<sup>10</sup> » permettent uniquement d'extraire les données liées à son compte, qu'il faut ensuite visualiser avec un outil tel que « Gephi » (voir plus haut).

D'autres, tels que « NameGenWeb<sup>11</sup> », offrent à la fois des possibilités d'extraction de données pour les utiliser dans un outil externe et des possibilités de visualisation intégrée.

Parmi les outils de visualisation pure, on peut mentionner principalement :

- [www.friend-wheel.com,](http://www.friend-wheel.com/) qui reprend l'ensemble des amis (en rassemblant au mieux les amis les plus proches) sur une roue et établit des liens entre les amis étant également amis entre eux ;
- [http://www.wolframalpha.com/facebook/,](http://www.wolframalpha.com/facebook/) qui propose une analyse de son propre réseau Facebook. On y trouve des statistiques intéressantes sur ses amis (différentes mesures d'influence, répartition géographique, âge, genre…)

Il permet aussi d'obtenir quelques statistiques sur un autre compte : <http://www.wolframalpha.com/input/?i=facebook+user%3A+569612337&lk=1>

 [http://www.touchgraph.com/,](http://www.touchgraph.com/) qui permet une visualisation proche de Gephi, identifiant les différentes partitions et les amis les plus « centraux ».

# <span id="page-18-2"></span>5.3.2. Interactions sur une page

Netvizz propose d'extraire, pour une page Facebook, les données d'un graphe bipartite reprenant d'une part les posts, d'autre part les utilisateurs ayant commenté ou liké les posts. Ces données sont cependant anonymisées, les utilisateurs apparaissant sous forme de numéro.

-

<sup>10</sup> <https://apps.facebook.com/netvizz/>

<sup>&</sup>lt;sup>11</sup> <https://apps.facebook.com/namegenweb> ; Remarquons qu'au moment de finaliser ce document, l'application affichait une erreur au démarrage. Nous ne savons pas si elle est temporaire ou s'il faut considérer que l'outil a été abandonné.

Pour obtenir le même genre d'information non anonymisée, il sera nécessaire d'utiliser l'API de Facebook et de développer sa propre application (ce que nous avons fait).

## <span id="page-19-0"></span>5.3.3. Relation entre les membres d'un groupe

Netvizz propose également d'extraire le réseau (anonymisé) des membres d'un groupe, avec les connexions entre ceux-ci.

Il nous semble cependant qu'il n'est possible de savoir, via l'API, que deux personnes sont amies qu'à la condition qu'elles soient toutes les deux amies avec l'utilisateur exécutant l'application. Il nous parait donc que ça ne donne qu'une vision limitée des relations d'amitié

![](_page_20_Picture_1.jpeg)

# <span id="page-20-0"></span>**6. Suivre ce qui se dit**

Savoir ce qui se dit à propos de son organisation sur les médias sociaux est une des tâches principales d'un *community manager*. Nous proposons dans la suite une série d'outils ou de recommandations pour effectuer ce suivi. Nous verrons comment identifier un pic de discussion, identifier les « hot topics » du moment, comprendre ce qui se dit à propos d'un sujet ou dans une région…

# <span id="page-20-1"></span>**6.1. Pour identifier les pics**

- Démarrer un « tracking »<http://www.tweetarchivist.com/> (payant)
- <http://topsy.com/analytics>
- [http://web.mention.com](http://web.mention.com/) : permet du monitoring sur des mots clés (Twitter, mais aussi page Facebook et web). Nombre de mentions par jour/semaine/mois, sentiment analysis. Permet aussi la gestion des réponses en équipe.
- Tracker le nombre de commentaires/interactions sur une page Facebook (sans en être gestionnaires). Suivre par exemple une page « d'anti » pour évaluer les pics d'activités. Suivre aussi sa propre page. [http://www.quintly.com](http://www.quintly.com/)
- Script avec les API de Twitter (Search ou Stream)

# <span id="page-20-2"></span>**6.2. Pour suivre ce qui se dit en général (identifier les hot topics)**

- Consulter les trends topics de Twitter, éventuellement limitées à un pays/une ville
- <http://www.hashtags.org/>
- <http://trendsmap.com/>
- <http://www.trendinalia.com/>
- <http://feeltiptop.com/> : sélection de « hot topics » sur twitter
- Script avec les API de Twitter (Search ou Stream)

# <span id="page-20-3"></span>**6.3. Pour suivre ce qui se dit sur un sujet**

- Faire une recherche sur :
	- o Twitter [\(https://twitter.com/search-advanced\)](https://twitter.com/search-advanced)
	- o <http://www.icerocket.com/>
	- o <http://socialmention.com/>
	- o <http://topsy.com/>
	- o <https://pipl.com/> (spécialisé dans les personnes)
- Script avec les API de Twitter (Search ou Stream)
- Activer une recherche dans TweetDeck, Hootsuite, …
- Regarder les hashtags associés à un hashtag connu. Exm : si le hashtag associé à #taxonweb est #bug, #down, #failure, …, il faut agir.
- Recherche sur Google avec « site:facebook.com » (permet de limiter la recherches à des pages dans le domaine facebook.com) + limiter les recherches à une langue (dans les paramètres de recherche avancée) pour rechercher les statuts publics et de tous les commentaires écrits sur des pages
- Si on s'intéresse plutôt au passé :
	- o Google Trends (http://www.google.com/trends/) : top search on Google
	- o Ngram [\(https://books.google.com/ngrams/\)](https://books.google.com/ngrams/); Similaire, mais pour les apparitions de termes dans Google books (jusqu'en 2008) :

# <span id="page-21-0"></span>**6.4. Pour suivre ce qui se dit dans une région**

- <http://trendsmap.com/>
- <http://onemilliontweetmap.com/>
- <http://pure-waterfall-1016.herokuapp.com/> : Affiche les quelques derniers tweets sur une carte, pendant quelques secondes. Pas de paramétrages. Code source disponible, on devrait pouvoir l'adapter.
- <http://www.trendinalia.com/>
- [http://www.geofeedia.com](http://www.geofeedia.com/) [14]
- <http://tweetping.net/>: carte mondiale, vue d'ensemble. Plus « fun » qu'utile.
- <http://worldmap.harvard.edu/tweetmap/>(données historiques, 3-17 décembre 2013)
- <http://wearedata.watchdogs.com/> : mélange « futuriste » de diverses info « open data », sur Paris, Londres ou Berlin, avec les tweets apparaissant en temps réel. Publicité pour le jeu vidéo « Watchdogs ».

## <span id="page-21-1"></span>**6.5. Pour extraire les mots-clés d'un texte (Topic extraction)**

Quelques outils permettent, à partir d'un texte d'en extraire les mots-clés qui reviennent le plus souvent. Les outils les plus avancés regroupent toutes les déclinaisons d'un seul mot (conjugaison, accord de genre et de nombre), et les associe parfois à une catégorie. Certains vont également associer au mot une catégorie (Pays, santé, organisation…).

![](_page_21_Picture_273.jpeg)

![](_page_22_Picture_0.jpeg)

<span id="page-22-0"></span>Utiliser un « cloud tag » comme [www.wordle.net.](http://www.wordle.net/)

# **6.6. Pour identifier les sentiments (Sentiment analysis)**

L'analyse de sentiment permet de déterminer la *polarité* d'un texte : exprime-t-il une idée positive, négative ou neutre ? Il existe de nombreuses méthodes, il s'agit d'un domaine de recherche (faisant partie de la *linguistique computationnelle*) en plein développement, fort avancé en anglais mais beaucoup moins dans d'autres langues. On trouvera un certain nombre d'outils en français, mais le choix en néerlandais est nettement plus limité.

Certains outils se basent simplement sur une pondération donnée à chaque mot du dictionnaire, puis effectuent des moyennes sur l'ensemble du texte. D'autres méthodes, plus avancées, tiennent compte de la structure de la phrase, ce qui permet entre autres de prendre en considération les négations.

Parmi les outils que nous présenterons ci-dessous, la forme des résultats pourra être très variable. Le résultat de l'analyse d'un texte sera ternaire pour certains outils (positif, négatif ou neutre), continu pour d'autres (une valeur entre -1 et 1, ou entre 0 et 1), voire même plus complexe (fortement négatif, négatif, neutre, positif ou fortement positif). Certains rajouteront également un degré de confidence.

Il est dès lors difficile de comparer ces différents outils. Nous avons cependant constaté que certains outils avaient tendance à ne pas prendre trop de « risques », et considèrent la majorité de messages comme étant neutres, alors que d'autres n'hésiteront pas à « polariser ». Voici par exemple le résultat obtenu pour 6 outils différents sur l'ensemble des 582 commentaires trouvés sur la page Facebook de  $I^{\prime}$ AFSCA<sup>12</sup> :

![](_page_22_Figure_8.jpeg)

Il est assez clair que les résultats divergent pour le moins. Il s'agira donc d'analyser avec prudence une analyse de sentiments.

Certains chercheur tentent d'aller plus loin que la simple polarité « positif/négatif », et tentent de déterminer d'autres concepts, tels que le sarcasme $^{13}$ , voire la joie, la surprise, l'amour, la peur, la tristesse $14...$ 

![](_page_22_Picture_236.jpeg)

<sup>12</sup> <https://www.facebook.com/AgenceAlimentaire>

1

<http://www.slate.fr/life/87983/services-secrets-americains-detection-sarcasme>

<sup>14</sup> <http://wefeel.csiro.au/#/>

![](_page_23_Picture_168.jpeg)

# <span id="page-23-0"></span>**6.7. Pour détecter un évènement**

- <http://www.dataminr.com/> : Détection d'évènements (pour les news, le secteur public ou la finance), sur base d'un pic d'activités de tweets ayant des mots en commun apparaissant dans une zone géographique commune.
- <http://twitcident.com/> similaire
- Wikipedia Live Monitor : <http://wikipedia-irc.herokuapp.com/> (article : [http://arxiv.org/abs/1303.4702\)](http://arxiv.org/abs/1303.4702). Idée : si des changements fréquents sont faits sur un article Wikipédia, dans plusieurs langues simultanément, c'est qu'il se passe quelque chose à ce sujet
- <http://www.veooz.com/> : agrégateur de news se basant sur les réseaux sociaux
- [http://www.plosone.org/article/info%3Adoi%2F10.1371%2Fjournal.pone.0097](http://www.plosone.org/article/info%3Adoi%2F10.1371%2Fjournal.pone.0097807#pone.0097807-Morstatter1) [807#pone.0097807-Morstatter1](http://www.plosone.org/article/info%3Adoi%2F10.1371%2Fjournal.pone.0097807#pone.0097807-Morstatter1)

# <span id="page-24-0"></span>**7. Divers**

Dans cette section, nous listons une série d'articles de presse ou scientifiques traitant des médias sociaux, et abordant diverses thématiques par lesquelles ils sont regroupés.

# <span id="page-24-1"></span>**7.1. Détection de pédophiles**

- <http://www.clips.ua.ac.be/~walter/papers/2012/pvvd12.pdf>
- [http://datanews.levif.be/ict/actualite/des-chercheurs-veulent-demasquer-les](http://datanews.levif.be/ict/actualite/des-chercheurs-veulent-demasquer-les-cyber-pedophiles-avec-un-programme-de-langue/article-4000561395547.htm)[cyber-pedophiles-avec-un-programme-de-langue/article-4000561395547.htm](http://datanews.levif.be/ict/actualite/des-chercheurs-veulent-demasquer-les-cyber-pedophiles-avec-un-programme-de-langue/article-4000561395547.htm)
- [http://datanews.knack.be/ict/nieuws/onderzoekers-willen-cyberpedofielen](http://datanews.knack.be/ict/nieuws/onderzoekers-willen-cyberpedofielen-ontmaskeren-met-taalprogramma/article-4000561197969.htm)[ontmaskeren-met-taalprogramma/article-4000561197969.htm](http://datanews.knack.be/ict/nieuws/onderzoekers-willen-cyberpedofielen-ontmaskeren-met-taalprogramma/article-4000561197969.htm)

# <span id="page-24-2"></span>**7.2. Propagation de rumeurs**

- [http://www.technologyreview.com/view/525616/data-mining-reveals-how](http://www.technologyreview.com/view/525616/data-mining-reveals-how-conspiracy-theories-emerge-on-facebook/)[conspiracy-theories-emerge-on-facebook/](http://www.technologyreview.com/view/525616/data-mining-reveals-how-conspiracy-theories-emerge-on-facebook/)
- [http://www.psycheduweb.fr/comment-naissent-et-evoluent-les-rumeurs-sur](http://www.psycheduweb.fr/comment-naissent-et-evoluent-les-rumeurs-sur-les-medias-sociaux/)[les-medias-sociaux/](http://www.psycheduweb.fr/comment-naissent-et-evoluent-les-rumeurs-sur-les-medias-sociaux/)
- [http://www.20minutes.fr/societe/1208325-20130808-people-propage-mieux](http://www.20minutes.fr/societe/1208325-20130808-people-propage-mieux-rumeurs-mort)[rumeurs-mort](http://www.20minutes.fr/societe/1208325-20130808-people-propage-mieux-rumeurs-mort)
- <http://idewan.com/elle-court-elle-court-la-rumeur/> (voir section « Comment couper court à la rumeur ? »)
- [15] « Retweeting the Fukushima Nuclear Radiation Disaster »
- [https://www.facebook.com/notes/facebook-data-science/the-strange-truth](https://www.facebook.com/notes/facebook-data-science/the-strange-truth-about-fiction/10152215561458859)[about-fiction/10152215561458859](https://www.facebook.com/notes/facebook-data-science/the-strange-truth-about-fiction/10152215561458859)

## <span id="page-24-3"></span>7.2.1. Emeutes de Londres, propagation des rumeurs

- [http://insitaction.com/blog/comment-la-rumeur-se-propage-sur-twitter](http://insitaction.com/blog/comment-la-rumeur-se-propage-sur-twitter-thegardian/)[thegardian/](http://insitaction.com/blog/comment-la-rumeur-se-propage-sur-twitter-thegardian/)
- <http://www.theguardian.com/uk/interactive/2011/dec/07/london-riots-twitter>

# <span id="page-24-4"></span>7.2.2. Détecteur de mensonge

[http://www.tech-connect.info/technologies/les-chercheurs-travaillent-detecteur](http://www.tech-connect.info/technologies/les-chercheurs-travaillent-detecteur-mensonge-twitter/3520/)[mensonge-twitter/3520/](http://www.tech-connect.info/technologies/les-chercheurs-travaillent-detecteur-mensonge-twitter/3520/)

## <span id="page-24-5"></span>7.2.3. Rumeur « expérimentale »

- [http://www.cultofmac.com/184207/swedish-design-company-experiments-to](http://www.cultofmac.com/184207/swedish-design-company-experiments-to-see-how-apple-rumors-spread-across-the-internet/)[see-how-apple-rumors-spread-across-the-internet/](http://www.cultofmac.com/184207/swedish-design-company-experiments-to-see-how-apple-rumors-spread-across-the-internet/)
- [http://www.mycommunitymanager.fr/reseaux-sociaux-et-rumeurs-un-cocktail](http://www.mycommunitymanager.fr/reseaux-sociaux-et-rumeurs-un-cocktail-detonnant/)[detonnant/](http://www.mycommunitymanager.fr/reseaux-sociaux-et-rumeurs-un-cocktail-detonnant/)

![](_page_25_Picture_1.jpeg)

# <span id="page-25-0"></span>**7.3. Détection de fraude**

- [https://www.sas.com/offices/europe/belux/news/preleases/201310\\_SAS](https://www.sas.com/offices/europe/belux/news/preleases/201310_SAS-customers-FPS-Finance-and-Belfius-Award-of-Excellence-during-annual-Forum_fr.html)[customers-FPS-Finance-and-Belfius-Award-of-Excellence-during-annual-](https://www.sas.com/offices/europe/belux/news/preleases/201310_SAS-customers-FPS-Finance-and-Belfius-Award-of-Excellence-during-annual-Forum_fr.html)[Forum\\_fr.html](https://www.sas.com/offices/europe/belux/news/preleases/201310_SAS-customers-FPS-Finance-and-Belfius-Award-of-Excellence-during-annual-Forum_fr.html)
- [http://www.cgi.com/sites/default/files/white-papers/Implementing-social](http://www.cgi.com/sites/default/files/white-papers/Implementing-social-network-analysis-for-fraud-prevention.pdf)[network-analysis-for-fraud-prevention.pdf](http://www.cgi.com/sites/default/files/white-papers/Implementing-social-network-analysis-for-fraud-prevention.pdf)
- [http://www.kdnuggets.com/2013/11/lecture-social-network-analysis-for-fraud](http://www.kdnuggets.com/2013/11/lecture-social-network-analysis-for-fraud-detection.html)[detection.html](http://www.kdnuggets.com/2013/11/lecture-social-network-analysis-for-fraud-detection.html)

# <span id="page-25-1"></span>**7.4. Terrorisme**

- [http://www.levif.be/info/actualite/international/les-avantages-d-internet-pour](http://www.levif.be/info/actualite/international/les-avantages-d-internet-pour-les-groupes-terroristes/article-4000623954860.htm)[les-groupes-terroristes/article-4000623954860.htm](http://www.levif.be/info/actualite/international/les-avantages-d-internet-pour-les-groupes-terroristes/article-4000623954860.htm)
- <http://www.slate.fr/story/88701/djihadistes-eiil-reseaux-sociaux>
- [http://cacm.acm.org/magazines/2014/8/177009-reshaping-terrorist](http://cacm.acm.org/magazines/2014/8/177009-reshaping-terrorist-networks/abstract)[networks/abstract](http://cacm.acm.org/magazines/2014/8/177009-reshaping-terrorist-networks/abstract)

# <span id="page-25-2"></span>**7.5. Police**

Quelques informations sur l'utilisation par la police des réseaux sociaux dans le cadre de leurs enquêtes :

- [http://gerarddeprez.wordpress.com/2013/02/25/la-police-et-les-reseaux](http://gerarddeprez.wordpress.com/2013/02/25/la-police-et-les-reseaux-sociaux/)[sociaux/](http://gerarddeprez.wordpress.com/2013/02/25/la-police-et-les-reseaux-sociaux/)
- [http://www.chroniquesdunflic.be/2014/05/12/arretez-de-publier-des-images](http://www.chroniquesdunflic.be/2014/05/12/arretez-de-publier-des-images-de-delit-sur-le-net/)[de-delit-sur-le-net/](http://www.chroniquesdunflic.be/2014/05/12/arretez-de-publier-des-images-de-delit-sur-le-net/)
- [http://www.chroniquesdunflic.be/2014/03/16/la-police-ne-maitrise-pas](http://www.chroniquesdunflic.be/2014/03/16/la-police-ne-maitrise-pas-encore-facebook/)[encore-facebook/](http://www.chroniquesdunflic.be/2014/03/16/la-police-ne-maitrise-pas-encore-facebook/)
- [http://www.chroniquesdunflic.be/2013/08/28/facebook-la-police-belge-a](http://www.chroniquesdunflic.be/2013/08/28/facebook-la-police-belge-a-demande-des-informations-sur-169-profils/)[demande-des-informations-sur-169-profils/](http://www.chroniquesdunflic.be/2013/08/28/facebook-la-police-belge-a-demande-des-informations-sur-169-profils/)
- <http://www.polfed-fedpol.be/pub/pdf/PNS2012-2015.pdf>

Quelques publications de la police :

- <http://polsupport.be/AspxV02/Main/MainMenu.aspx?menu=37960>
- [http://datanews.levif.be/ict/actualite/des-directives-pour-la-police-d-anvers](http://datanews.levif.be/ict/actualite/des-directives-pour-la-police-d-anvers-quant-a-l-utilisation-des-medias-sociaux/article-4000710423271.htm)[quant-a-l-utilisation-des-medias-sociaux/article-4000710423271.htm](http://datanews.levif.be/ict/actualite/des-directives-pour-la-police-d-anvers-quant-a-l-utilisation-des-medias-sociaux/article-4000710423271.htm)

# <span id="page-25-3"></span>**7.6. Gestion de e-réputation**

<span id="page-25-4"></span><http://www.blueboat.fr/agences-e-reputation-france>

## **7.7. Gestion de cas de crises/catastrophe/situation d'urgence**

Quelques recommandations générales :

- Quelques exemples dans [4] (section 2.2.2)
- [11] « Prévoir et gérer une communication de crise »
- [10] « Les Médias sociaux en communication de crise »
- [16] « Use of social media in crisis communication »

Quelques analyses de cas :

- <http://www.gestiondecrise.com/quick-retour-sur-un-cas-exemplaire/>
- [http://www.cafenumerique.org/bruxelles/2013/11/23/communication-de-crise](http://www.cafenumerique.org/bruxelles/2013/11/23/communication-de-crise-sur-les-reseaux-sociaux-compte-rendu/)[sur-les-reseaux-sociaux-compte-rendu/](http://www.cafenumerique.org/bruxelles/2013/11/23/communication-de-crise-sur-les-reseaux-sociaux-compte-rendu/)
- [http://leplus.nouvelobs.com/contribution/908728-accident-de-train-de](http://leplus.nouvelobs.com/contribution/908728-accident-de-train-de-bretigny-pourquoi-la-com-de-la-sncf-a-ete-a-la-hauteur-du-drame.html)[bretigny-pourquoi-la-com-de-la-sncf-a-ete-a-la-hauteur-du-drame.html](http://leplus.nouvelobs.com/contribution/908728-accident-de-train-de-bretigny-pourquoi-la-com-de-la-sncf-a-ete-a-la-hauteur-du-drame.html)
- <http://www.synaptic.be/blog/gestion-de-reputation-une-etude-de-cas/>
- « Retweeting the Fukushima Nuclear Radiation Disaster » [15]
- Visualisation des hashtag concernant le conflit israélo-palestinien, entre le 17 juin et le 17 juillet 2014 : <http://stream.aljazeera.com/projects/socialmediaconversation/>

## <span id="page-26-0"></span>**7.8. Bonnes pratiques & recommandations**

- Twitter & journalistes : [https://blog.twitter.com/2012/best-practices-for](https://blog.twitter.com/2012/best-practices-for-journalists)[journalists](https://blog.twitter.com/2012/best-practices-for-journalists)
- Charte d'utilisation ONP : [https://facebook.com/Officenationaldespensions/app\\_190322544333196](https://facebook.com/Officenationaldespensions/app_190322544333196)
- [4] Recommandations pour l'utilisation des médias sociaux (Guide pour les communicateurs fédéraux)
- [http://www.netpublic.fr/2014/06/13-chartes-d-utilisation-des-reseaux-sociaux](http://www.netpublic.fr/2014/06/13-chartes-d-utilisation-des-reseaux-sociaux-par-des-institutions-et-services-publics/)[par-des-institutions-et-services-publics/](http://www.netpublic.fr/2014/06/13-chartes-d-utilisation-des-reseaux-sociaux-par-des-institutions-et-services-publics/)
- [http://blogs.gartner.com/andrea\\_dimaio/2011/12/01/best-government-social](http://blogs.gartner.com/andrea_dimaio/2011/12/01/best-government-social-media-guidelines-so-far/)[media-guidelines-so-far/](http://blogs.gartner.com/andrea_dimaio/2011/12/01/best-government-social-media-guidelines-so-far/)

#### <span id="page-26-1"></span>**7.9. Réflexions**

- [http://www.journaldunet.com/ebusiness/expert/57649/le-support-client-a-t-il](http://www.journaldunet.com/ebusiness/expert/57649/le-support-client-a-t-il-vraiment-sa-place-sur-les-reseaux-sociaux.shtml)[vraiment-sa-place-sur-les-reseaux-sociaux.shtml](http://www.journaldunet.com/ebusiness/expert/57649/le-support-client-a-t-il-vraiment-sa-place-sur-les-reseaux-sociaux.shtml)
- <https://www.esperity.com/content/fr/>
- Détecteur de bots Twitter :<http://truthy.indiana.edu/botornot/>
- Analyse du conflit israélo-palestinien : [http://globalvoicesonline.org/2014/08/04/israel-gaza-war-data-the-art-of](http://globalvoicesonline.org/2014/08/04/israel-gaza-war-data-the-art-of-personalizing-propaganda/)[personalizing-propaganda/](http://globalvoicesonline.org/2014/08/04/israel-gaza-war-data-the-art-of-personalizing-propaganda/)

## <span id="page-26-2"></span>**7.10.Archivage**

<http://archivesocial.com/> : repris comme « cool vendor » par Gartner dans « Cool Vendors in Government, 2014 » [17]

# <span id="page-27-0"></span>**7.11.Transparency report**

Les réseaux sociaux tels que Twitter ou Facebook reçoivent régulièrement de la part des autorités judiciaires de nombreux pays des demandes de renseignements sur certains utilisateurs. Ils ne répondent pas toujours positivement. Un rapport (parfois approximé) est disponible pour chacun d'eux :

- Twitter :<https://transparency.twitter.com/> (Belgique : peu de demande, 50% refus)
- Facebook :<https://govtrequests.facebook.com/> (Belgique : 30% refus)

![](_page_28_Picture_0.jpeg)

# <span id="page-28-0"></span>**8. Bibliographie**

# <span id="page-28-1"></span>**8.1. Résumés des principales publications**

- [4] *Recommandations pour l'utilisation des médias sociaux (P&O).* À l'attention de toute organisation désirant se lancer dans l'utilisation de médias sociaux, ou qui l'a déjà fait mais voudrait en améliorer son utilisation. Après quelques définitions, ce fascicule donne les clés permettant de répondre à des questions du type « dois-je autoriser l'utilisation des médias sociaux par le personnel », « devons-nous être présents sur les médias sociaux », « quels médias sociaux utiliser », « comment s'organiser »... Quelques exemples d'utilisation des médias sociaux dans les administrations publiques sont présentés, et une présentation (aujourd'hui un peu obsolète)<br>des différents médias sociaux disponibles est donnée. des différents médias sociaux disponibles est donnée. La publication se termine par une liste de 10 recommandations générales à respecter par toute administration se lançant dans l'aventure.
- [11] *Prévoir et gérer une communication de crise (P&O).*  Cette publication, dédiée à la communication en cas de crise, consacre une partie de ses recommandations aux médias sociaux ; datant de 2004, ils ne prenaient pas la place qu'ils prennent aujourd'hui dans la communication. Un certain nombre de recommandations restent cependant d'actualité.
- [10] *Les Médias sociaux en communication de crise (SPF Intérieur).* À destination de la discipline 5, soit l'ensemble des acteurs de la communication en cas de crise ou catastrophe, cette publication détaille comment elle peut se préparer à la gestion de crise en se servant des médias sociaux. On y détaille ce qu'il y a lieu de faire avant, pendant et après la crise. Quelques éléments à retenir :
	- o On ne devient pas un acteur important sur les médias sociaux en quelques heures, même en situation de crise. Il est donc essentiel qu'un organisme établisse en temps normal son réseau et travaille son image pour se rendre crédible.
	- o On y recommande de préparer un « darksite », c'est-à-dire un site web minimaliste reprenant les informations essentielles en cas de crise, qu'il conviendra de compléter en fonction des évènements et de mettre en ligne quand la crise surviendra. En effet, un site web « traditionnel », lourd et complexe, risque d'être rapidement saturé.
	- o Il est essentiel de monitorer pendant la crise ce qui se dit sur le web et les réseaux sociaux, comme informations, rumeurs, photos…
	- o Le document propose une analyse SWOT des différents canaux utilisables (Facebook, Twitter, Darksite, …), ainsi que, pour chacun de ces canaux, une série d'actions à entreprendre et de conseils.
- [18] *Guide du bon usage des médias sociaux (Défense française).* À destination des militaires et personnel de la défense, cette publication met en avant les risques liés à la diffusion d'information sur les réseaux sociaux, que ça soit pour la sécurité en opération (diffusion des lieux ou autres informations, fuites d'informations classifiées…) ou pour la réputation de l'institution (photos déplacées en uniforme…). On y insiste aussi sur le fait que « l'ennemi » se sert largement des médias sociaux pour obtenir des informations à propos des forces armées en place.

![](_page_29_Picture_1.jpeg)

# <span id="page-29-0"></span>**8.2. Liste bibliographique**

- [1] Institut Français d'Opinion Publique (IFOP), «Observatoire des réseaux sociaux 2013,» IFOP, Paris, 2013.
- [2] Police fédérale, «Utilisation des médias sociaux au sein de la police fédérale,» 2013.
- [3] Gartner, «Hype Cycle for Smart Government,» Gartner, 2013.
- [4] SPF Chancellerie du Premier Ministre et SPF Personnel et Organisation, «Recommandations pour l'utilisation des médias sociaux (Guide pour les communicateurs fédéraux), COMM Collection 21,» Bruxelles, 2011.
- [5] SPF Chancellerie du Premier Ministre et SPF Personnel & Organisation, «Gérer les relations avec la presse (Guide pour les communicateurs fédéraux), COMM Collection 23,» Bruxelles, 2011.
- [6] S. D. Smet, «Een sociale media-strategie voor de politie,» Politie Gent, Gent.
- [7] Ministerie van Buitenlandse Zaken, Nederland, «Facebookhandleiding,» Den Haag, 2012.
- [8] Government Information Services, Department of Internal Affairs, New Zealand, "Social Media in Government, High-level Guidance," 2011.
- [9] Government Information Services, Department of Internal Affairs, New Zealand, "Social Media in Government, Hands-on Toolbox," 2011.
- [10] SPF Intérieur, «Les Médias sociaux en communication de crise ; Utilisation des médias par la Discipline 5 : organisation et conseils pratiques,» 2013.
- [11] SPF Chancellerie du Premier Ministre et SPF Personnel & Organisation, «Prévoir et gérer une communication de crise (Guide pour les communicateurs fédéraux), COMM Collection 7,» Bruxelles, 2004.
- [12] Government Information Services, Department of Internal Affairs, New Zealand, "Social Media in Government, How to Handle a Mishap," 2012.
- [13] Gartner, «Who's Who in Social Analytics,» 2013.
- [14] Gartner, «Gartner, Cool Vendors in Content and Social Analytics, 2014».
- [15] A. V. a. H. R. R. Jessica Li, "Retweeting the Fukushima Nuclear Radiation Disaster," *Communications of the ACM,* pp. 78-85, January 2014.
- [16] Kortom, "Use of social media in crisis communication," Brugge, 2011.
- [17] Gartner, «Cool Vendors in Government,» 2014.
- [18] Ministère de la défense et des anciens combatants, République Française, «Guide du bon usage des médias sociaux,» Paris, 2012.
- [19] Gartner, "Cool Vendors in Content and Social Analytics," 2014.

# <span id="page-30-0"></span>**9. Conclusions**

Prendre le pouls de l'opinion publique en se basant sur les médias sociaux est une tâche qui ne s'improvise pas et qui nécessite beaucoup de professionnalisme. De nombreux outils et méthodes très variés existent pour saisir ce que dit la population à propos d'un organisme. Ils nécessitent cependant de les connaitre, de les apprivoiser, et surtout de savoir lequel utiliser en quelle circonstance.

Nous pensons qu'il y a un réel potentiel dans l'analyse et le monitoring des médias sociaux, probablement encore sous-exploité à l'heure actuelle dans la plupart des organisations. Analyser les médiaux sociaux n'est pas incompatible avec un suivi de la presse ou la réalisation de sondages, bien au contraire. Mais elle pourra apporter un éclairage que ces derniers ne dévoileront pas.

Il nous a malheureusement semblé difficile de faire un suivi professionnel avec des outils gratuits. En effet, aucun outil gratuit, même combinés entre eux, ne nous a semblé à la hauteur de ce qu'offraient les solutions commerciales. Les API proposées par les réseaux sociaux sont bien sûr gratuites, et permettent fondamentalement de faire tout ce que proposent la plupart de outils commerciaux, mais au prix d'un développement demandant un effort conséquent.

Cependant, un organisme n'ayant pas de gros moyen à consacrer au monitoring des médias sociaux, mais n'ayant pas non plus des besoins très poussés en termes de monitoring ou de marketing pourra certainement trouver ce qui lui convient avec des outils gratuits ou bon marché.

Nous espérons avoir offert au lecteur les pistes suffisantes pour s'équiper face à la tâche qui les attendra, que ça soit grâce à la littérature référencée dans ce document, aux conseils qui y sont donnés, ou aux outils qu'il puisera au fil de sa lecture.

*La section Recherche de Smals produit régulièrement des publications couvrant de nombreux domaines du marché IT actuel. Vous pouvez obtenir ces publications via le site web de la section Recherche :*

*[http://www.smalsresearch.be](http://www.smalsresearch.be/)*